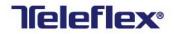

Teleflex, Inc.

P.O. Box 12600 Morrisville, NC 27560 USA Phone: +1 866-246-6990

teleflex.com

Subject: UDI Data Request

Dear Valued Partner:

Janaury 14, 2019

Teleflex has partnered with 1WorldSync as our Global Data Synchronization Network® (GDSN) certified data pool to standardize our healthcare product information. Your organization has been identified as a supplier actively publishing items and attributes via the Global Data Synchronization Network (GDSN®) and Teleflex would like to request the receipt of your data via GDSN by March 29, 2019. Please review the steps to synchronize with Teleflex and visit our Data Sync Landing Page at https://www.1worldsync.com/community/customers/teleflex-publish-page/ for additional information.

Steps to Synchronize with Teleflex:

- Complete <u>Teleflex's Trading Partner Form</u> to provide your Global Location Number (GLN) and primary data sync contact.
- Review the Teleflex Data Recipient Data Sync Quick Start Guide and Teleflex Attribute Requirements document for more information.
- 3. Teleflex will send you a list of required SKUs/Product Codes that we wish to receive from you.
- 4. Publish the requested SKUs/Product Codes to the Teleflex GLN 0801902000002

If you have any questions please contact 1WorldSync at businessdevelopment@1worldsync.com or call 866. 280.4013 for further assistance. 1WorldSync will also assist you with any additional information you may require regarding synchronizing your product information with Teleflex.

We look forward to your co-operation and partnership in this very important initiative benefiting both our organizations.

Sincerely,

Teleflex, Inc.